Информация о в**МИНИ**СТЕРСТВО СЕЛЬСКОГО ХОЗЯЙСТВА РОССИЙСКОЙ ФЕДЕРАЦИИ ФИО: Алейни**о ЕДТЕРА ЛЮНОЕ ГОСУДАРСТВЕННОЕ БЮДЖЕТНОЕ ОБРАЗОВАТЕЛЬНОЕ УЧ-**Должность РЕЖДІЕНИЕ ВЫСШЕГО ОБРАЗОВАНИЯ «Б<sup>ЕЛ</sup>ГОРОДСКИЙ ГОСУДАРСТВЕННЫЙ **АГРАРНЫЙ УНИВЕРСИТЕТ** *- пикальный п*рограммый кико и советании с поставляет в советании программы программы и порти на» Документ подписан простой электронной подписью Дата подписания: 16.06.2024 10:58:13 Уникальный программный ключ:

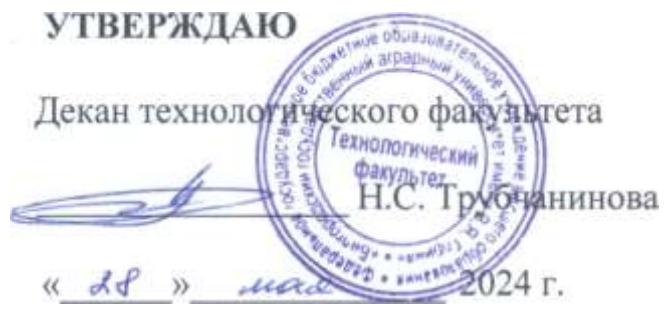

# **РАБОЧАЯ ПРОГРАММА ДИСЦИПЛИНЫ**

## **Механизация и автоматизация животноводства**

Направление подготовки: 36.03.02 Зоотехния Направленность (профиль): IT в животноводстве Квалификация: бакалавр Год начала подготовки: 2024

Майский, 2024

Рабочая программа дисциплины составлена с учетом требований:

• федерального государственного образовательного стандарта высшего образования - бакалавриат по направлению подготовки 36.03.02 Зоотехния, утвержденного приказом Министерства образования и науки РФ от 22.09.2017 г. № 972;

• порядка организации и осуществления образовательной деятельности по образовательным программам высшего образования – программам бакалавриата, программам специалитета, программам магистратуры, утвержденного приказом Министерства образования и науки РФ от 06.04.2021 г., № 245;

• профессионального стандарта «Селекционер по племенному животноводству», утвержденного приказом Министерства труда и социальной защиты РФ от 21.12.2015г. № 1034 н.

• профессиональный стандарт «Специалист по зоотехнии», утвержденный Министерством труда и социальной защиты РФ от 14.07. 2020 г. № 423н.

**Составитель(и):** профессор, д.т.н. Ужик В.Ф.

**Рассмотрена** на заседании кафедры «Машины и оборудование в агробизнесе» « 24 » апреля  $2024$  г., протокол № 8-23/24

Зав. кафедрой \_\_\_\_\_\_\_\_\_\_\_\_\_\_\_ Мартынов Е.А.

**Согласована** с выпускающей кафедрой общей и частной зоотехнии « $17$ » мая $2024$  г., протокол № 15

Зав. кафедрой *Ориги Гатьяничева* О.Е.

Руководитель основной профессиональной образовательной программы Астребова О.Н.

# **I. ЦЕЛЬ И ЗАДАЧИ ДИСЦИПЛИНЫ**

**1.1 Цель дисциплины** - дать будущим выпускникам знания о современных технологиях производства продукции животноводства и комплексной механизации основных производственных процессов в животноводстве.

## **1.2 Задачи:**

Изучение обучающимися достижений науки и техники в области технологии и механизации животноводства, освоение прогрессивных технологий и технических средств, приобретение практических навыков эффективного использования техники и генетического потенциала животных, изучение проектирования и расчета аппаратов, машин и оборудования для ферм и комплексов.

# **II. МЕСТО ДИСЦИПЛИНЫ В СТРУКТУРЕ ОСНОВНОЙ ПРОФЕС-СИОНАЛЬНОЙ ОБРАЗОВАТЕЛЬНОЙ ПРОГРАММЫ (ОПОП)**

# **2.1 Цикл (раздел) ОПОП, к которому относится дисциплина**

Механизация и автоматизация животноводства относится к дисциплинам обязательной части (Б1.О.21) основной образовательной программы.

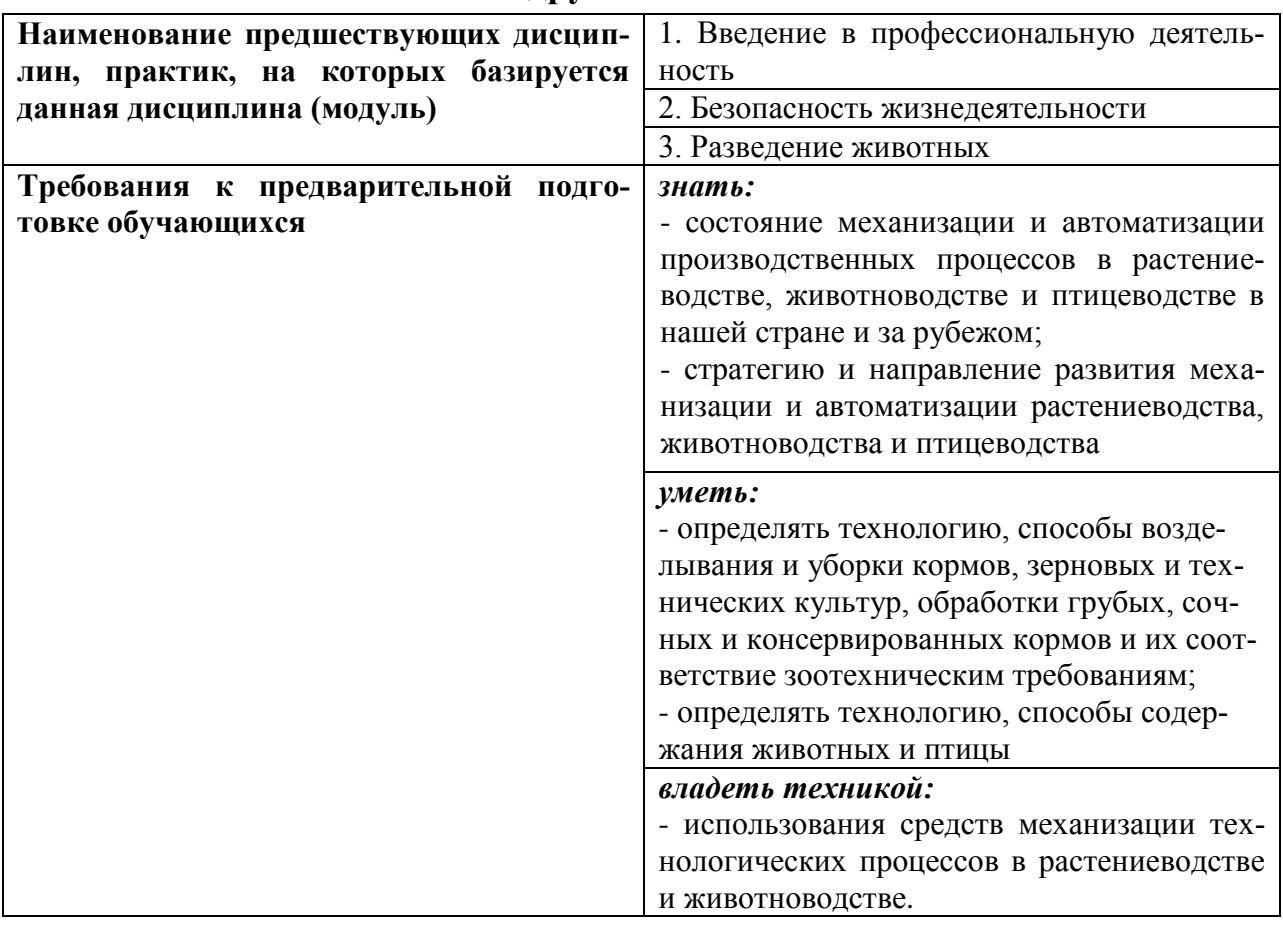

#### **2.2 Логическая взаимосвязь с другими частями ОПОП**

Основным научным методом дисциплины является анализ технологий производства продукции животноводства, а также машин и механизмов для их реализации. Заготовка кормов, кормление, содержание и разведение сельскохозяйственных животных и птицы представляют основу для учета реальных условий функционирования машин и механизмов. Освоение дисциплины «Механизация и автоматизация животноводства» необходимо как предшествующее для изучения дисциплин профессионального цикла.

# **III. ПЕРЕЧЕНЬ ПЛАНИРУЕМЫХ РЕЗУЛЬТАТОВ ОБУЧЕНИЯ ПО ДИСЦИПЛИНЕ, СООТНЕСЕННЫХ С ПЛАНИРУЕМЫМИ РЕЗУЛЬТА-ТАМИ ОСВОЕНИЯ ОБРАЗОВАТЕЛЬНОЙ ПРОГРАММЫ**

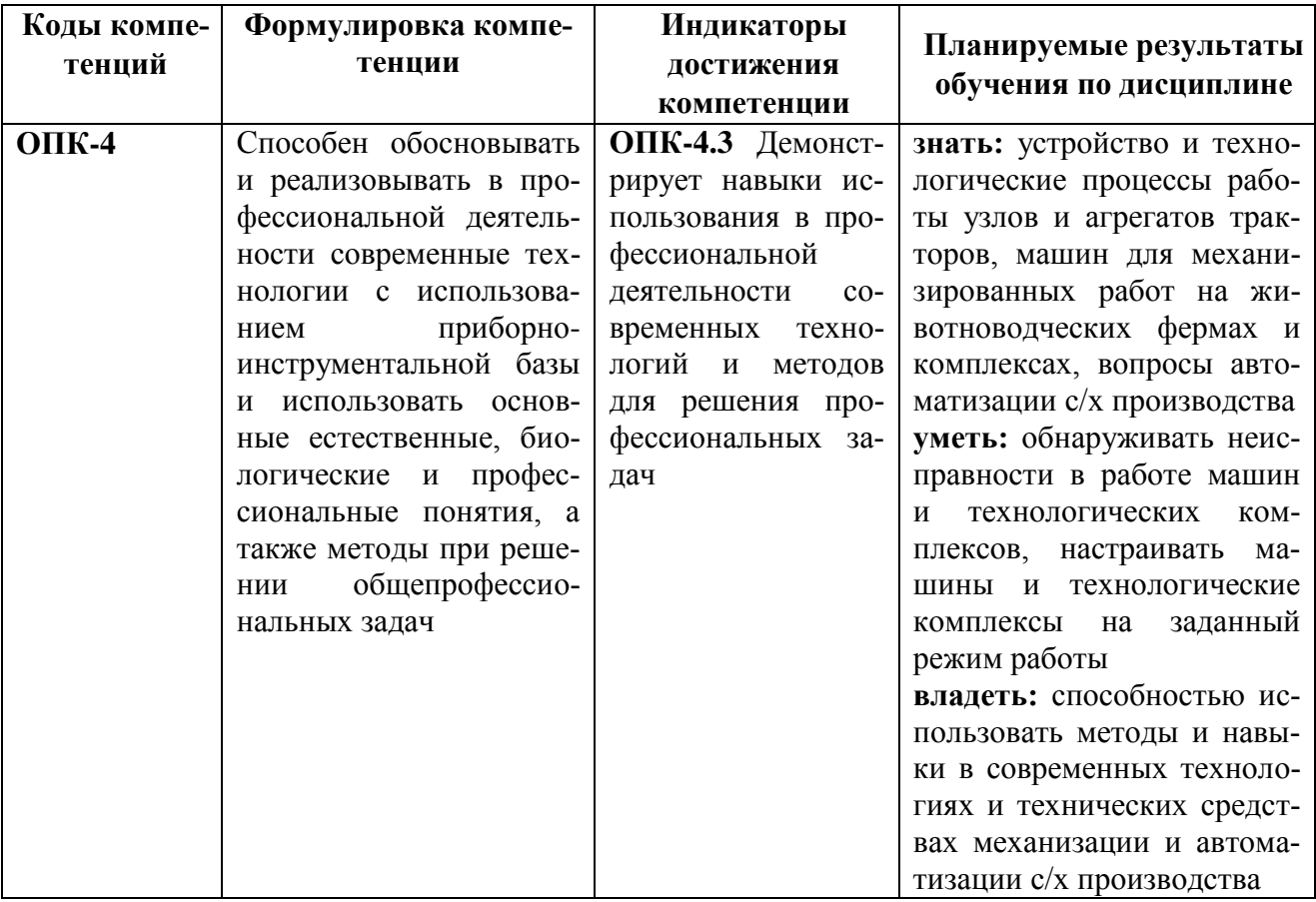

# **IV ОБЪЕМ, СТРУКТУРА, СОДЕРЖАНИЕ ДИСЦИПЛИНЫ, ВИДЫ УЧЕБНОЙ РАБОТЫ И ФОРМЫ КОНТРОЛЯ ЗНАНИЙ**

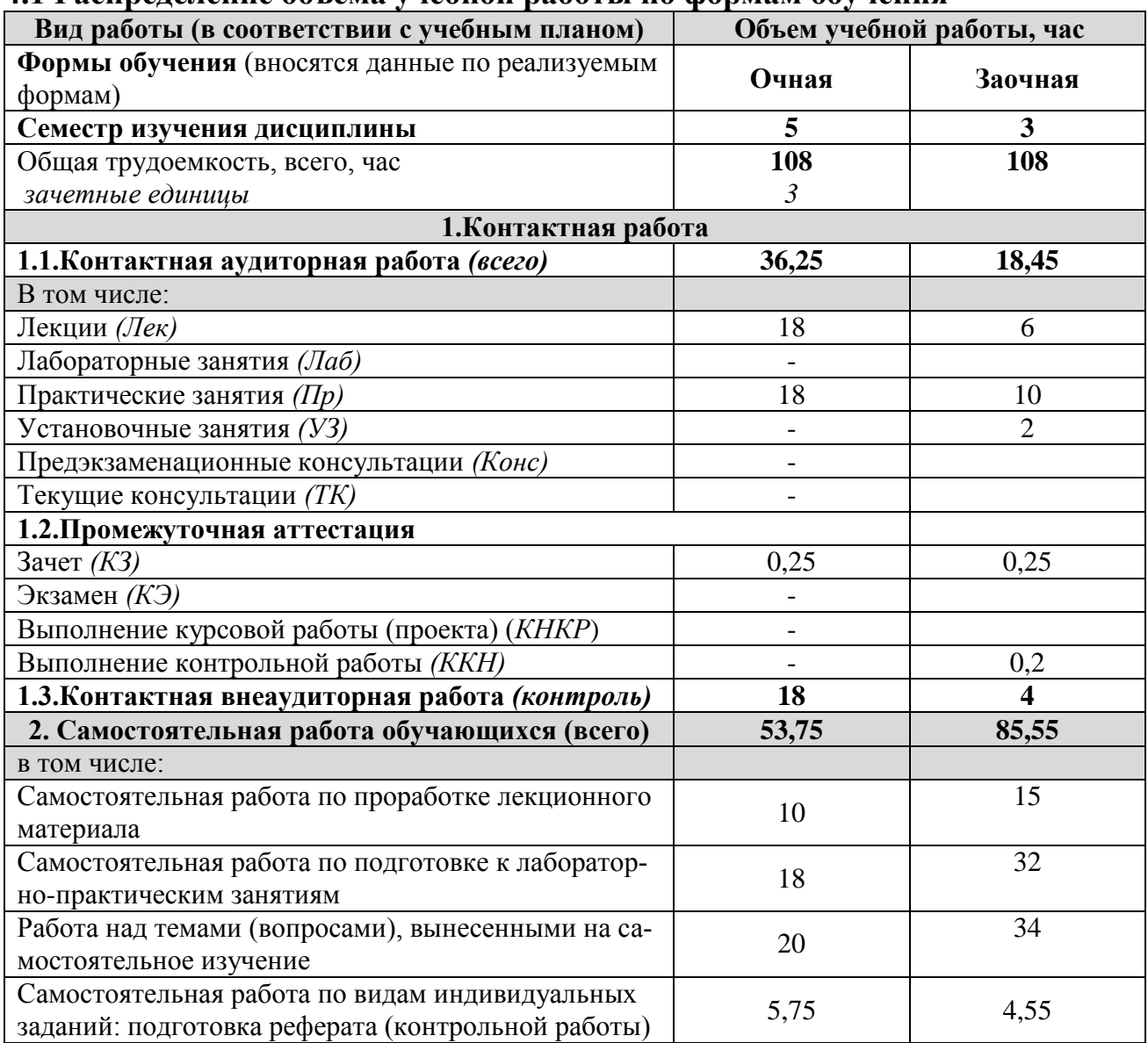

# **4.1 Распределение объема учебной работы по формам обучения**

# **4.2 Общая структура дисциплины и виды учебной работы**

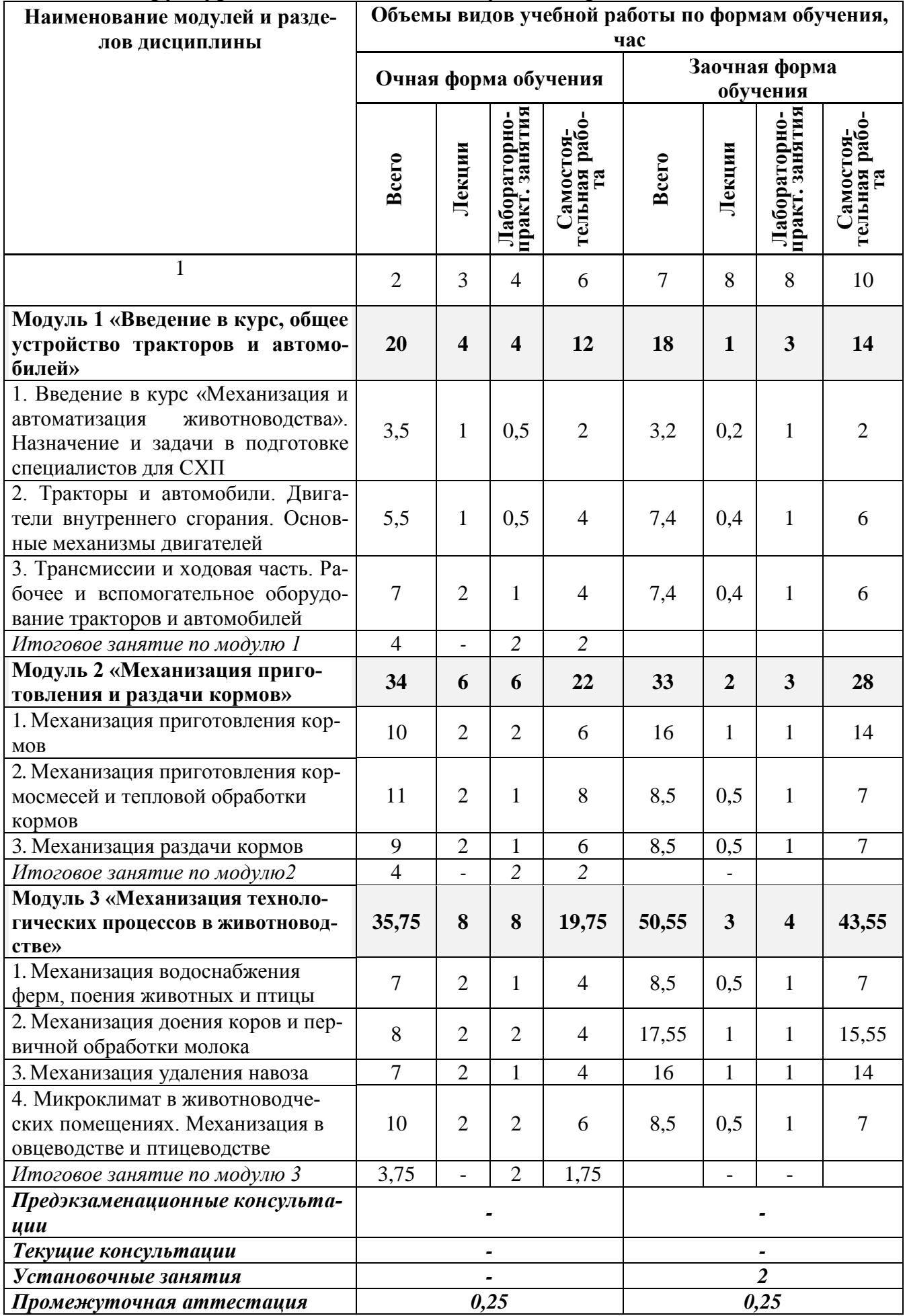

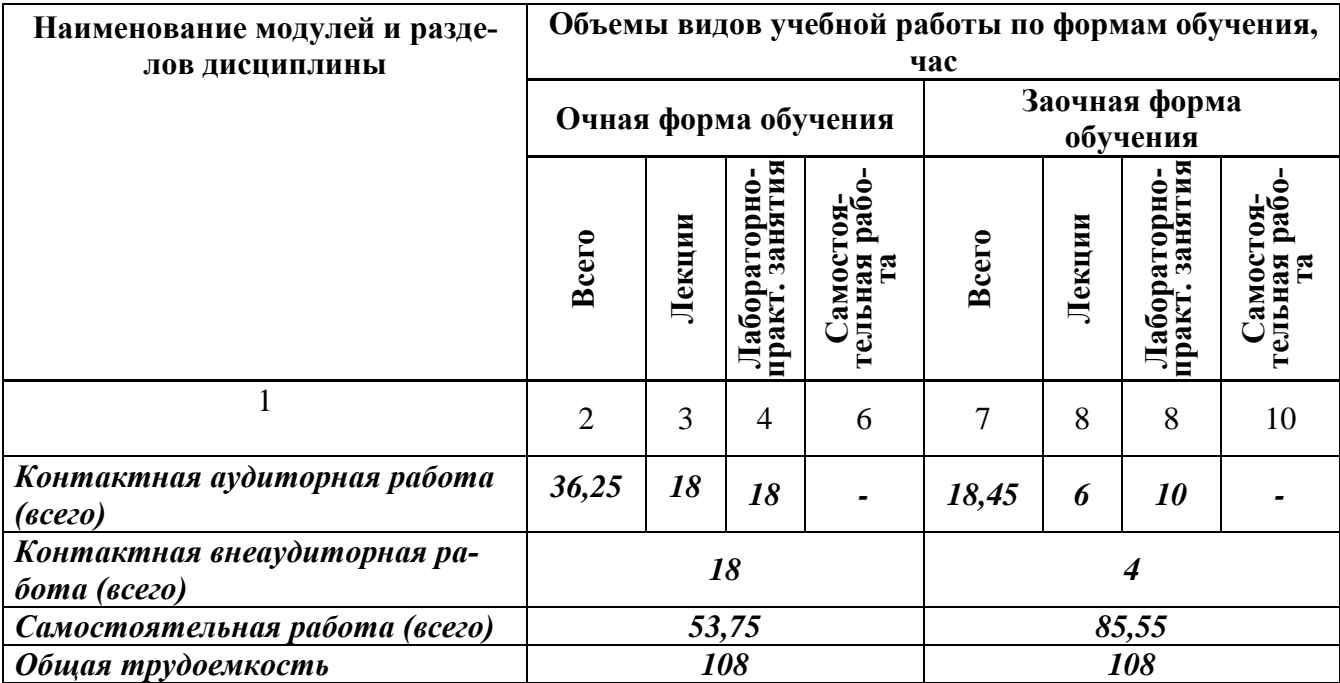

# **4.3 Содержание дисциплины**

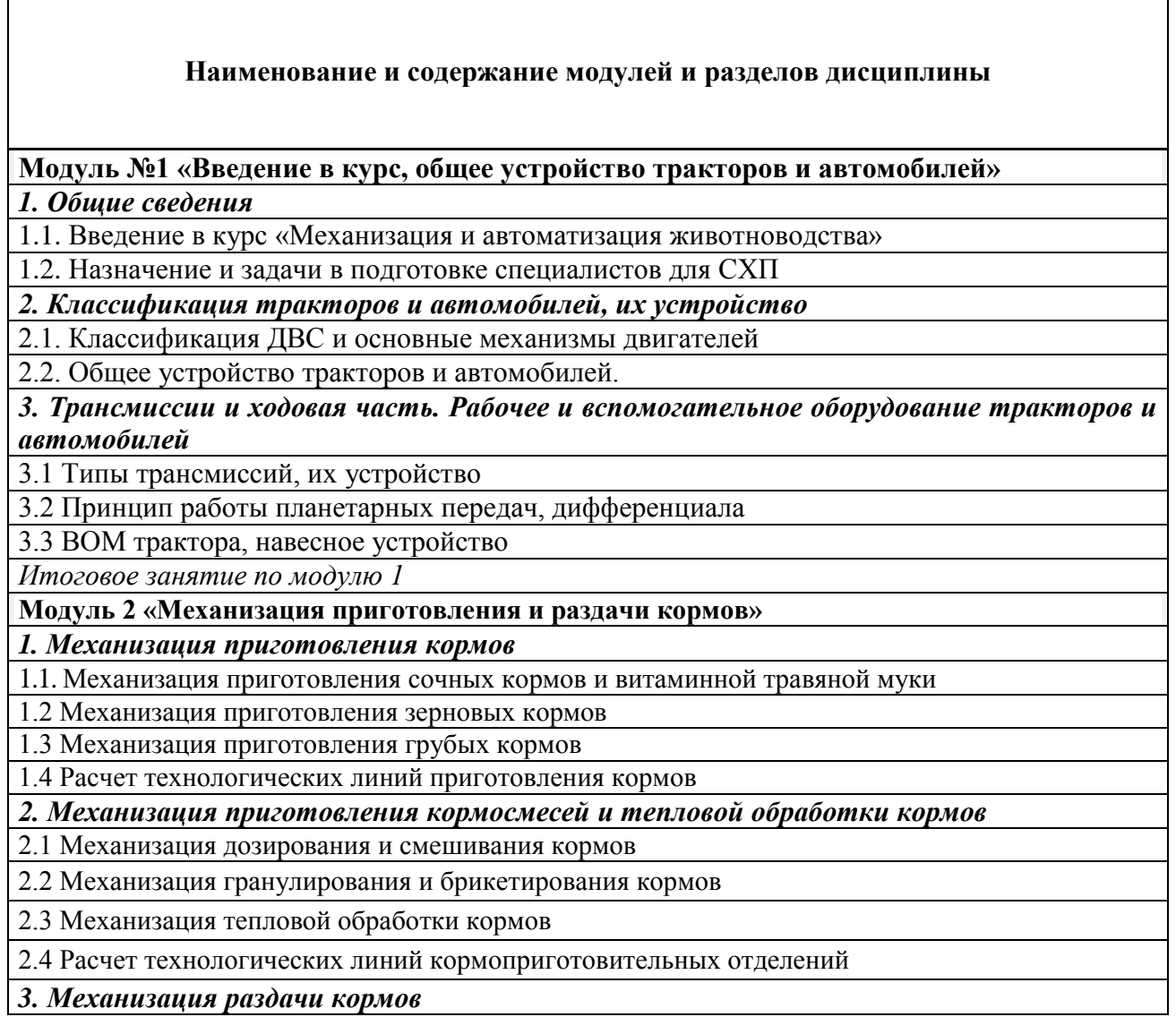

#### **Наименование и содержание модулей и разделов дисциплины**

3.1 Механизация раздачи кормов КРС и овцам

3.2 Механизация раздачи кормов свиньям

3.3 Механизация раздачи кормов птице

3.4 Расчет технологических линий раздачи кормов

*Итоговое занятие по модулю 2*

**Модуль 3 «Механизация технологических процессов в животноводстве»**

*1. Механизация водоснабжения ферм, поения животных и птицы*

1.1 Водоснабжение животноводческих ферм и пастбищ

1.2 Механизация поения животных и птицы

1.3 Расчет технологической линии водоснабжения

*2. Механизация доения коров и первичной обработки молока*

2.1 Основы механизации доения коров

2.2 Доильные аппараты и установки

2.3 Механизация первичной обработки молока

2.4 Расчет технологической линии доения коров

2.5 Расчет линии первичной обработки молока

*3. Механизация удаления навоза*

3.1 Механизация удаления и транспортировки навоза

3.2 Оборудование для переработки и хранения навоза

3.3 Расчет линий удаления и переработки навоза

*4. Микроклимат в животноводческих помещениях. Механизация в овцеводстве и птицеводстве*

4.1 Оборудование для создания микроклимата

4.2 Оборудование для стрижки овец и обработки шерсти

4.3 Механизация технологических процессов в птицеводстве

4.4 Расчет параметров микроклимата

*Итоговое занятие по модулю 3*

# **V. ОЦЕНКА ЗНАНИЙ И ФОНД ОЦЕНОЧНЫХ СРЕДСТВ ДЛЯ ПРОВЕ-**ДЕНИЯ ТЕКУЩЕГО КОНТРОЛЯ ЗНАНИЙ И ПРОМЕЖУТОЧНОЙ АТ-**ТЕСТАЦИИ ОБУЧАЮЩИХСЯ ПО ДИСЦИПЛИНЕ**

## **5.1. Формы контроля знаний, рейтинговая оценка и формируемые компетенции (очная форма обучения)**

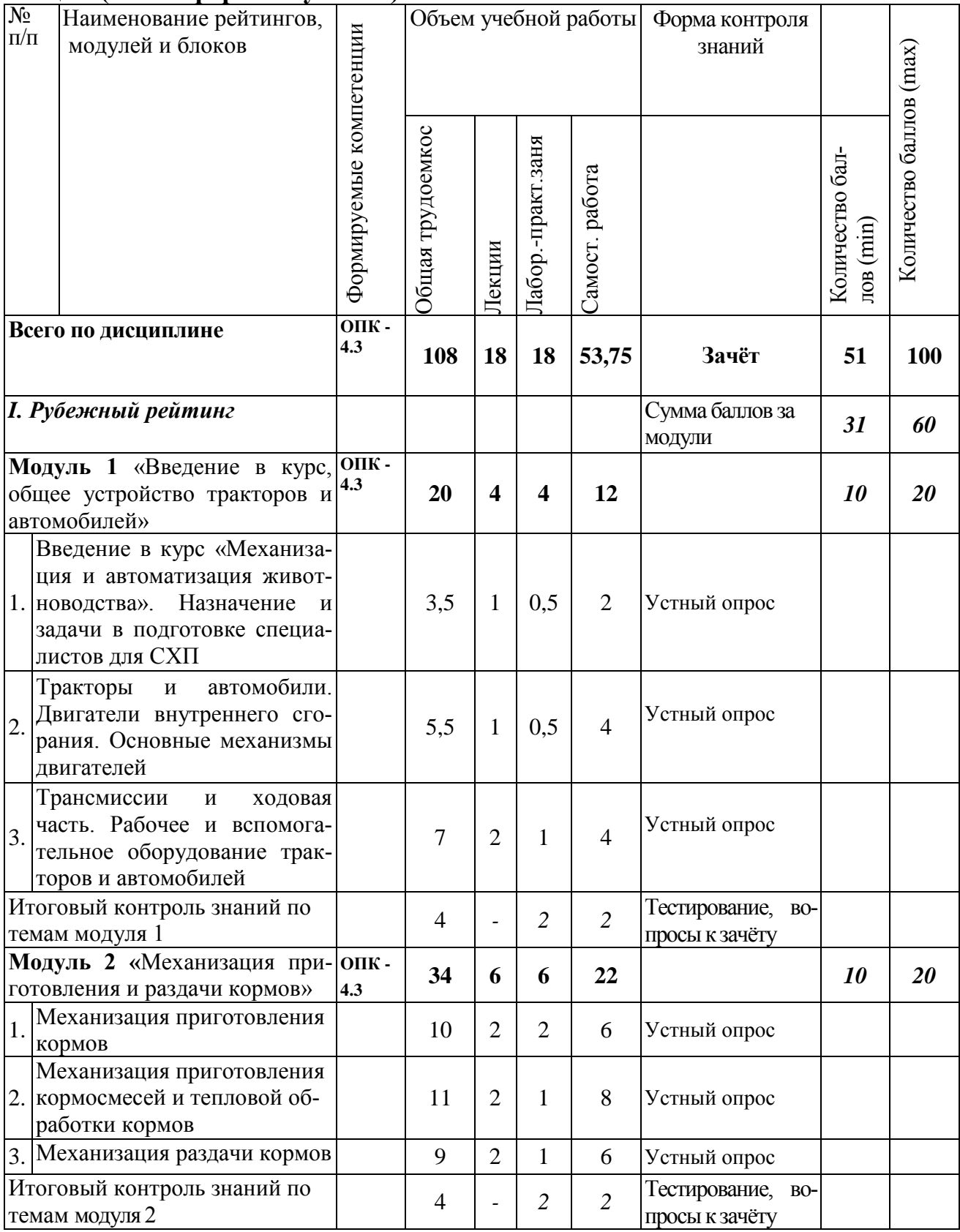

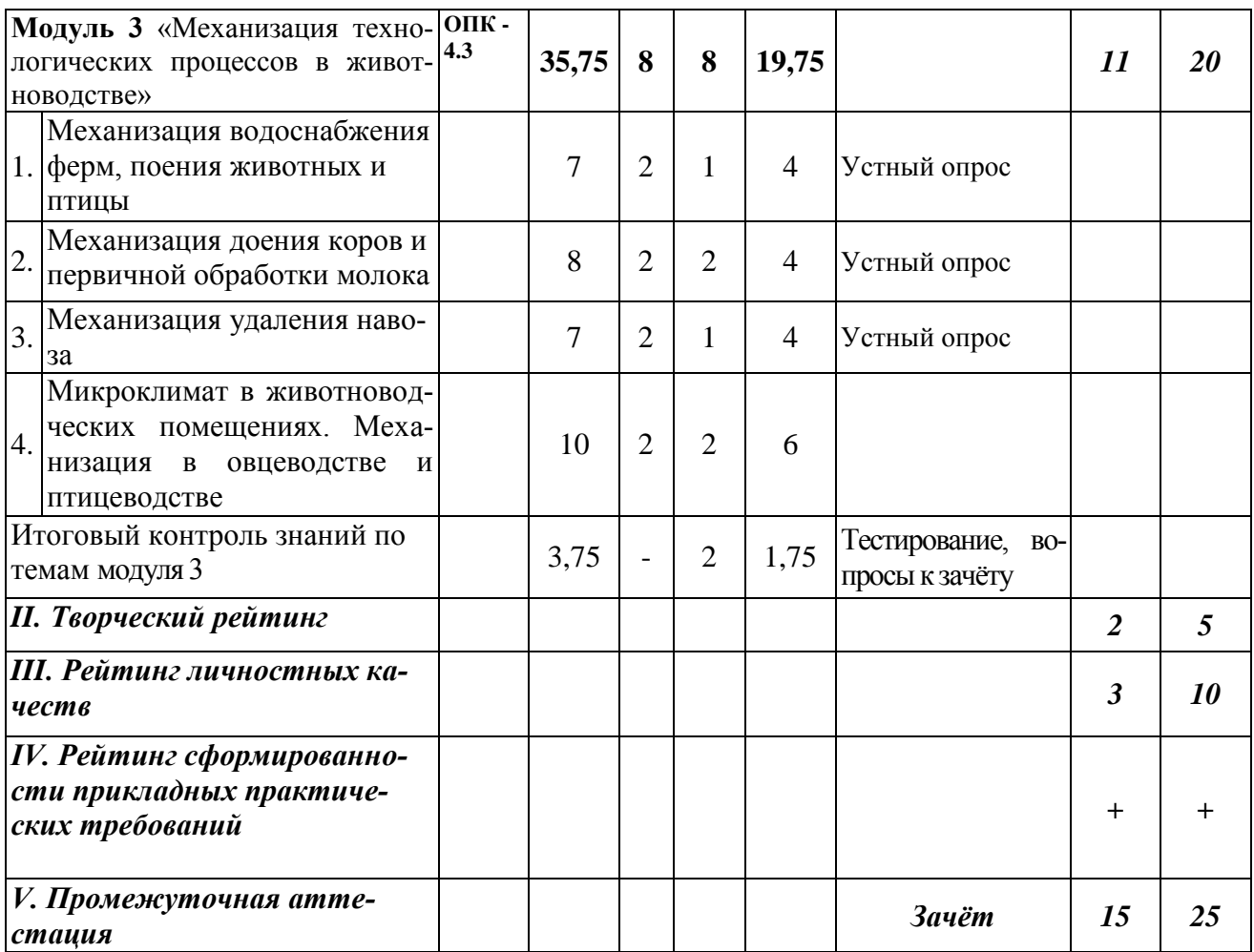

# **5.2. Оценка знаний студента**

#### **5.2.1. Основные принципы рейтинговой оценки знаний**

Оценка знаний по дисциплине осуществляется согласно Положению о балльно-рейтинговой системе оценки обучения в ФГБОУ Белгородский ГАУ.

Уровень развития компетенций оценивается с помощью рейтинговых баллов.

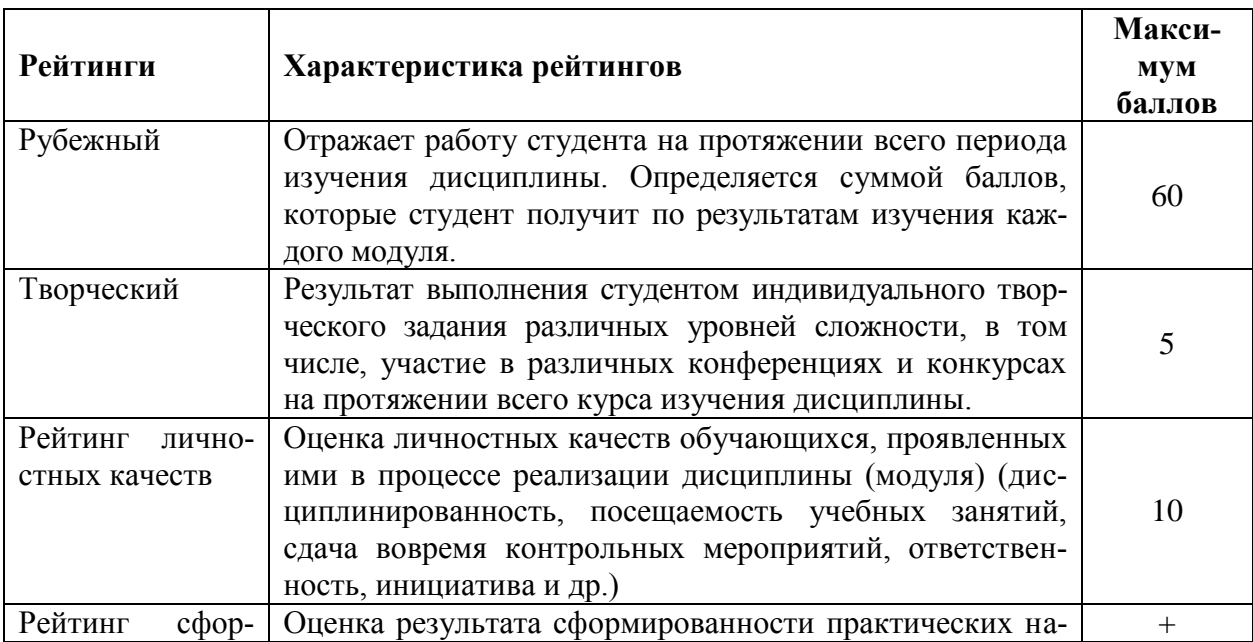

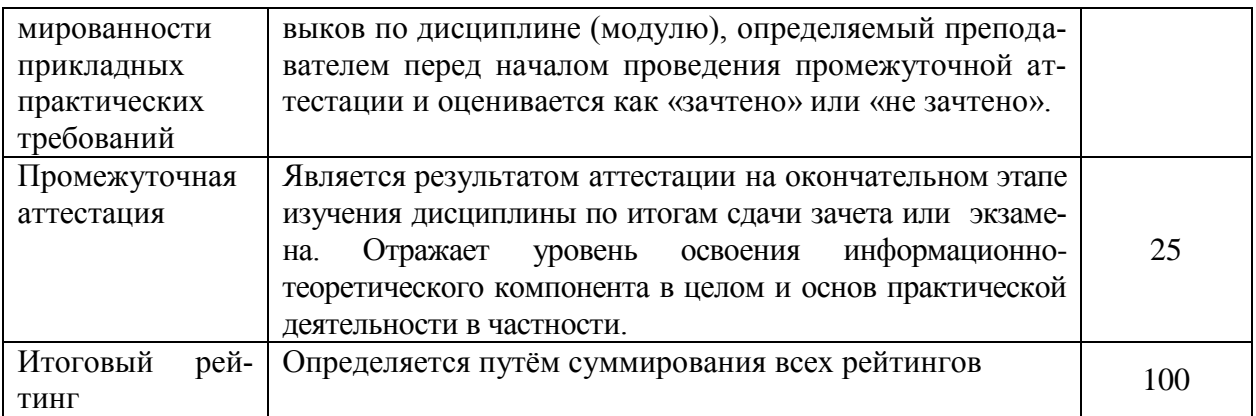

Итоговая оценка компетенций студента осуществляется путём автоматического перевода баллов общего рейтинга в стандартные оценки:

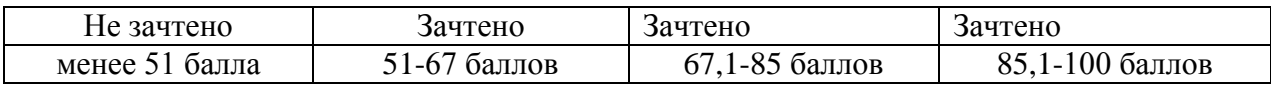

#### **5.2.2. Критерии оценки знаний студента на зачете**

Оценка «зачтено» на зачете определяется на основании следующих критериев:

 студент усвоил взаимосвязь основных понятий дисциплины и их значение для приобретаемой профессии, при этом проявил творческие способности в понимании, изложении и использовании учебно-программного материала;

 студент демонстрирует полное знание учебно-программного материала, успешно выполнил предусмотренные в программе задания, усвоил основную литературу, рекомендованную в программе;

 студент показал систематический характер знаний по дисциплине и способность к их самостоятельному пополнению и обновлению в ходе дальнейшей учебной работы и профессиональной деятельности.

Оценка «не зачтено» на зачете определяется на основании следующих критериев:

 студент допускает грубые ошибки в ответе на зачете и при выполнении заданий, при этом не обладает необходимыми знаниями для их устранения под руководством преподавателя;

 студент демонстрирует проблемы в знаниях основного учебнопрограммного материала, допускает принципиальные ошибки в выполнении предусмотренных программой заданий;

 студент не может продолжать обучение или приступить к профессиональной деятельности по окончании вуза без дополнительных занятий по соответствующей дисциплине.

**5.3. Фонд оценочных средств. Типовые контрольные задания или иные материалы, необходимые для оценки формируемых компетенций по дисциплине** (приложение 1)

# **VI. УЧЕБНО-МЕТОДИЧЕСКОЕ И ИНФОРМАЦИОННОЕ ОБЕСПЕЧЕ-НИЕ ДИСЦИПЛИНЫ**

# **6.1. Основная учебная литература**

1. Механизация, электрификация и автоматизация сельскохозяйственного производства. В 2-х ч. Ч. 2 [Электронный ресурс]: учебное пособие для студентов аграрных вузов уровня подготовки "бакалавр" / В. Ф. Ужик [и др.]; Белгородский ГАУ. - Белгород: Белгородский ГАУ, 2016. - 78 с.

[http://lib.belgau.edu.ru/cgi-](http://lib.belgau.edu.ru/cgi-bin/irbis64r_15/cgiirbis_64.exe?LNG=&C21COM=F&I21DBN=BOOKS_READER&P21DBN=BOOKS&Z21ID=112919165487052312&Image_file_name=Only_in_EC%5CMekhanizaciya_ehlektrifikaciya_i_avtomatizaciya_sel%27skohozyajstv%2Eproizvodstva_CH1%2Epdf&mfn=50298&FT_REQUEST=Механизация%20электрификация%20и%20автоматизация%20сельскохозяйственного%20производства&CODE=308&PAGE=1)

[bin/irbis64r\\_15/cgiirbis\\_64.exe?LNG=&C21COM=F&I21DBN=BOOKS\\_READER](http://lib.belgau.edu.ru/cgi-bin/irbis64r_15/cgiirbis_64.exe?LNG=&C21COM=F&I21DBN=BOOKS_READER&P21DBN=BOOKS&Z21ID=112919165487052312&Image_file_name=Only_in_EC%5CMekhanizaciya_ehlektrifikaciya_i_avtomatizaciya_sel%27skohozyajstv%2Eproizvodstva_CH1%2Epdf&mfn=50298&FT_REQUEST=Механизация%20электрификация%20и%20автоматизация%20сельскохозяйственного%20производства&CODE=308&PAGE=1) [&P21DBN=BOOKS&Z21ID=112919165487052312&Image\\_file\\_name=Only\\_in\\_E](http://lib.belgau.edu.ru/cgi-bin/irbis64r_15/cgiirbis_64.exe?LNG=&C21COM=F&I21DBN=BOOKS_READER&P21DBN=BOOKS&Z21ID=112919165487052312&Image_file_name=Only_in_EC%5CMekhanizaciya_ehlektrifikaciya_i_avtomatizaciya_sel%27skohozyajstv%2Eproizvodstva_CH1%2Epdf&mfn=50298&FT_REQUEST=Механизация%20электрификация%20и%20автоматизация%20сельскохозяйственного%20производства&CODE=308&PAGE=1) [C%5CMekhanizaciya\\_ehlektrifikaciya\\_i\\_avtomatizaciya\\_sel%27skohozyajstv%2Epr](http://lib.belgau.edu.ru/cgi-bin/irbis64r_15/cgiirbis_64.exe?LNG=&C21COM=F&I21DBN=BOOKS_READER&P21DBN=BOOKS&Z21ID=112919165487052312&Image_file_name=Only_in_EC%5CMekhanizaciya_ehlektrifikaciya_i_avtomatizaciya_sel%27skohozyajstv%2Eproizvodstva_CH1%2Epdf&mfn=50298&FT_REQUEST=Механизация%20электрификация%20и%20автоматизация%20сельскохозяйственного%20производства&CODE=308&PAGE=1) [oizvodstva\\_CH1%2Epdf&mfn=50298&FT\\_REQUEST=Механизация%20электри](http://lib.belgau.edu.ru/cgi-bin/irbis64r_15/cgiirbis_64.exe?LNG=&C21COM=F&I21DBN=BOOKS_READER&P21DBN=BOOKS&Z21ID=112919165487052312&Image_file_name=Only_in_EC%5CMekhanizaciya_ehlektrifikaciya_i_avtomatizaciya_sel%27skohozyajstv%2Eproizvodstva_CH1%2Epdf&mfn=50298&FT_REQUEST=Механизация%20электрификация%20и%20автоматизация%20сельскохозяйственного%20производства&CODE=308&PAGE=1) [фика-](http://lib.belgau.edu.ru/cgi-bin/irbis64r_15/cgiirbis_64.exe?LNG=&C21COM=F&I21DBN=BOOKS_READER&P21DBN=BOOKS&Z21ID=112919165487052312&Image_file_name=Only_in_EC%5CMekhanizaciya_ehlektrifikaciya_i_avtomatizaciya_sel%27skohozyajstv%2Eproizvodstva_CH1%2Epdf&mfn=50298&FT_REQUEST=Механизация%20электрификация%20и%20автоматизация%20сельскохозяйственного%20производства&CODE=308&PAGE=1)

[ция%20и%20автоматизация%20сельскохозяйственного%20производства&COD](http://lib.belgau.edu.ru/cgi-bin/irbis64r_15/cgiirbis_64.exe?LNG=&C21COM=F&I21DBN=BOOKS_READER&P21DBN=BOOKS&Z21ID=112919165487052312&Image_file_name=Only_in_EC%5CMekhanizaciya_ehlektrifikaciya_i_avtomatizaciya_sel%27skohozyajstv%2Eproizvodstva_CH1%2Epdf&mfn=50298&FT_REQUEST=Механизация%20электрификация%20и%20автоматизация%20сельскохозяйственного%20производства&CODE=308&PAGE=1)  $E=308&PAGE=1$ 

# **6.2 Дополнительная литература**

1. Механизация, электрификация и автоматизация сельскохозяйственного производства для бакалавров [Электронный ресурс]: учебное пособие к выполнению практических занятий / А. Н. Макаренко [и др.]; Белгородский ГАУ. – Майский: Белгородский ГАУ, 2016. - 102 с.

[http://lib.belgau.edu.ru/cgibin/irbis64r\\_15/cgiirbis\\_64.exe?LNG=&C21COM=F&I21](http://lib.belgau.edu.ru/cgibin/irbis64r_15/cgiirbis_64.exe?LNG=&C21COM=F&I21DBN=BOOKS_READER&P21DBN=BOOKS&Z21ID=112919165487052312&Image_file_name=Only_in_EC%5CMekhanizaciya_ehlektrifikaciya_i_avtomatizaciya%2Epdf&mfn=50300&FT_REQUEST=Механизация%20электрификация%20и%20автоматизация%20сельскохозяйственного%20производства&CODE=102&PAGE=1) [DBN=BOOKS\\_READER&P21DBN=BOOKS&Z21ID=112919165487052312&Ima](http://lib.belgau.edu.ru/cgibin/irbis64r_15/cgiirbis_64.exe?LNG=&C21COM=F&I21DBN=BOOKS_READER&P21DBN=BOOKS&Z21ID=112919165487052312&Image_file_name=Only_in_EC%5CMekhanizaciya_ehlektrifikaciya_i_avtomatizaciya%2Epdf&mfn=50300&FT_REQUEST=Механизация%20электрификация%20и%20автоматизация%20сельскохозяйственного%20производства&CODE=102&PAGE=1) [ge\\_file\\_name=Only\\_in\\_EC%5CMekhanizaciya\\_ehlektrifikaciya\\_i\\_avtomatizaciya%](http://lib.belgau.edu.ru/cgibin/irbis64r_15/cgiirbis_64.exe?LNG=&C21COM=F&I21DBN=BOOKS_READER&P21DBN=BOOKS&Z21ID=112919165487052312&Image_file_name=Only_in_EC%5CMekhanizaciya_ehlektrifikaciya_i_avtomatizaciya%2Epdf&mfn=50300&FT_REQUEST=Механизация%20электрификация%20и%20автоматизация%20сельскохозяйственного%20производства&CODE=102&PAGE=1) [2Epdf&mfn=50300&FT\\_REQUEST=Механизация%20электрификация%20и%20](http://lib.belgau.edu.ru/cgibin/irbis64r_15/cgiirbis_64.exe?LNG=&C21COM=F&I21DBN=BOOKS_READER&P21DBN=BOOKS&Z21ID=112919165487052312&Image_file_name=Only_in_EC%5CMekhanizaciya_ehlektrifikaciya_i_avtomatizaciya%2Epdf&mfn=50300&FT_REQUEST=Механизация%20электрификация%20и%20автоматизация%20сельскохозяйственного%20производства&CODE=102&PAGE=1) [автоматиза-](http://lib.belgau.edu.ru/cgibin/irbis64r_15/cgiirbis_64.exe?LNG=&C21COM=F&I21DBN=BOOKS_READER&P21DBN=BOOKS&Z21ID=112919165487052312&Image_file_name=Only_in_EC%5CMekhanizaciya_ehlektrifikaciya_i_avtomatizaciya%2Epdf&mfn=50300&FT_REQUEST=Механизация%20электрификация%20и%20автоматизация%20сельскохозяйственного%20производства&CODE=102&PAGE=1)

[ция%20сельскохозяйственного%20производства&CODE=102&PAGE=1](http://lib.belgau.edu.ru/cgibin/irbis64r_15/cgiirbis_64.exe?LNG=&C21COM=F&I21DBN=BOOKS_READER&P21DBN=BOOKS&Z21ID=112919165487052312&Image_file_name=Only_in_EC%5CMekhanizaciya_ehlektrifikaciya_i_avtomatizaciya%2Epdf&mfn=50300&FT_REQUEST=Механизация%20электрификация%20и%20автоматизация%20сельскохозяйственного%20производства&CODE=102&PAGE=1)

# **6.2.1. Периодические издания**

Научно-практический журнал «Механизация сельского хозяйства» [https://belagromech.by/nauchno-prakticheskij-zhurnal-mehanizatsiya-selskogo](https://belagromech.by/nauchno-prakticheskij-zhurnal-mehanizatsiya-selskogo-hozyajstva/)[hozyajstva/](https://belagromech.by/nauchno-prakticheskij-zhurnal-mehanizatsiya-selskogo-hozyajstva/)

# **6.3 Учебно-методическое обеспечение самостоятельной работы обучающихся по дисциплине**

Самостоятельная работа студентов заключается в инициативном поиске информации о наиболее актуальных проблемах, которые имеют большое практическое значение и являются предметом научных дискуссий в рамках изучаемой дисциплины.

Самостоятельная работа планируется в соответствии с календарными планами рабочей программы по дисциплине и в методическом единстве с тематикой учебных аудиторных занятий.

# **6.3.1. Методические указания по освоению дисциплины**

УМК по дисциплине «Механизация и автоматизация животноводства» – Режим доступа: https://www.do/belgau.edu.ru - (логин, пароль)

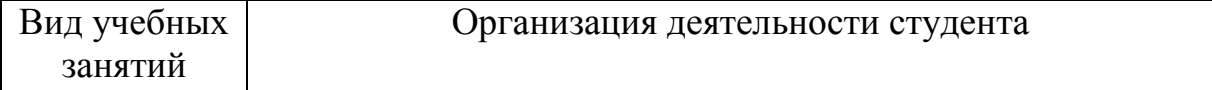

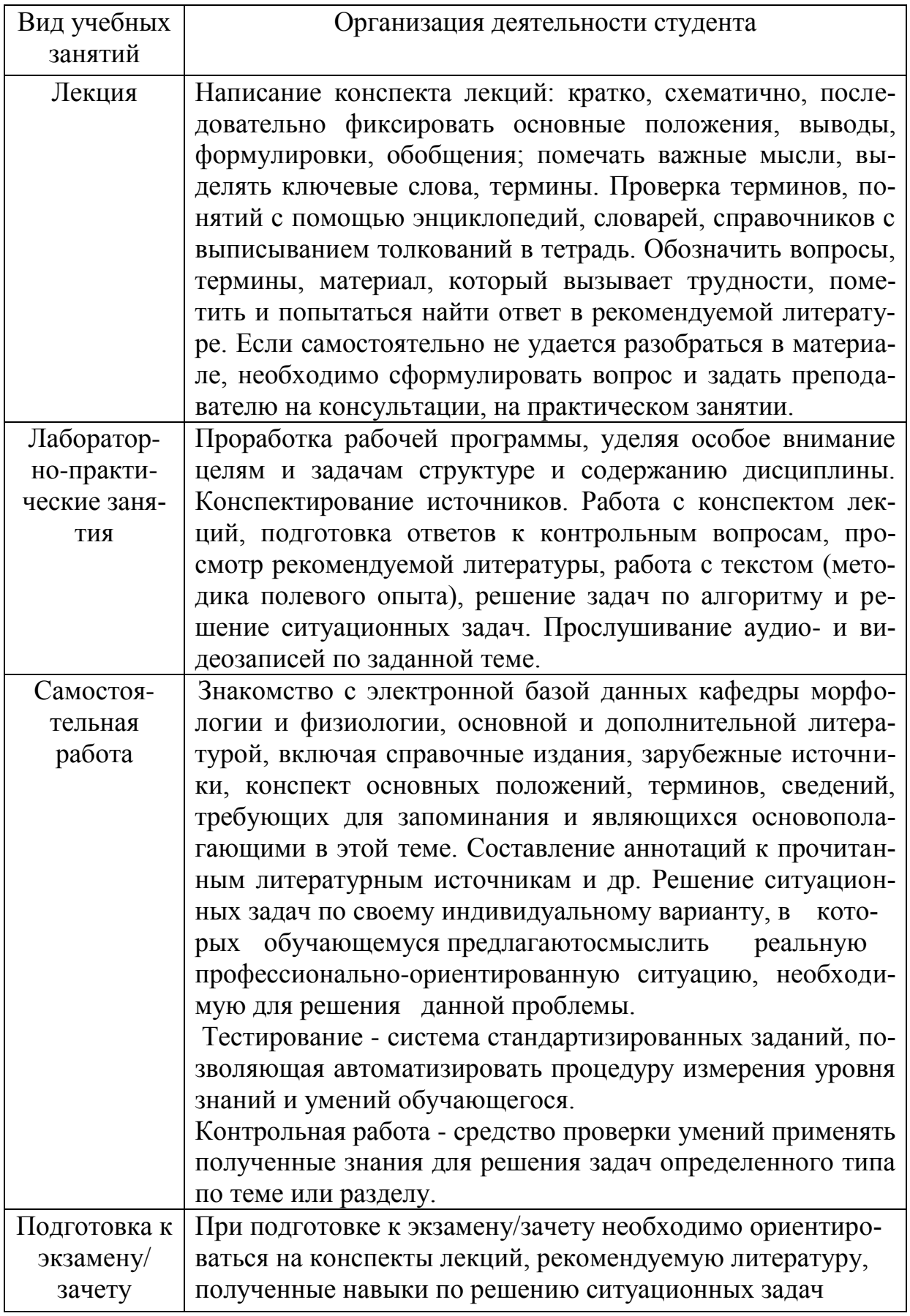

# **6.3.2 Видеоматериалы**

Каталог учебных видеоматериалов на официальном сайте ФГБОУ ВО Белгородский ГАУ – Режим доступа:

## **6.4. Ресурсы информационно-телекоммуникационной сети «Интернет», современные профессиональные базы данных, информационные справочные системы**

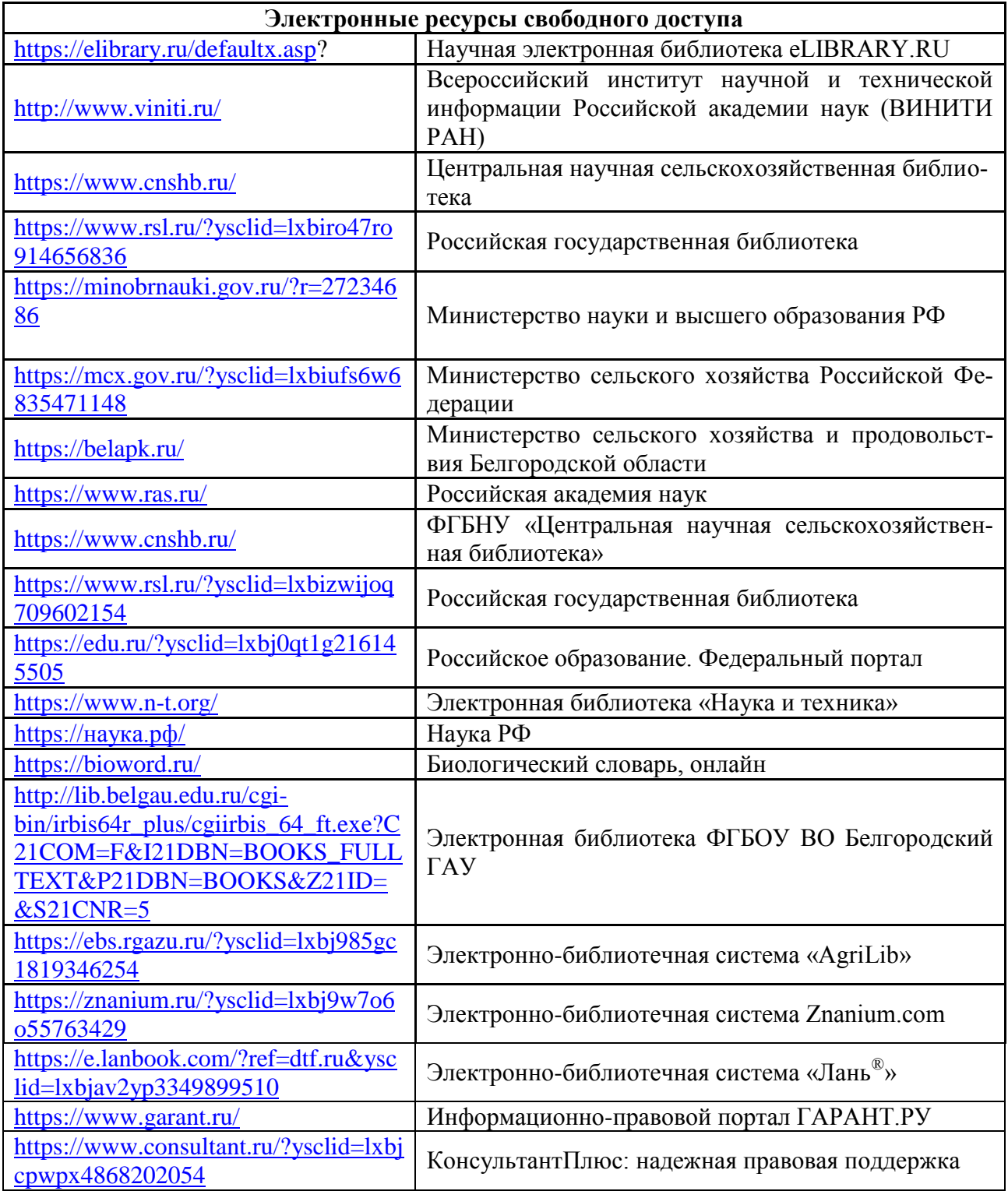

# **VII. МАТЕРИАЛЬНО-ТЕХНИЧЕСКОЕ ОБЕСПЕЧЕНИЕ ДИСЦИПЛИНЫ**

**7.1. Помещения, укомплектованные специализированной мебелью, оснащенные оборудованием и техническими средствами обучения, служащими для представления учебной информации большой аудитории**

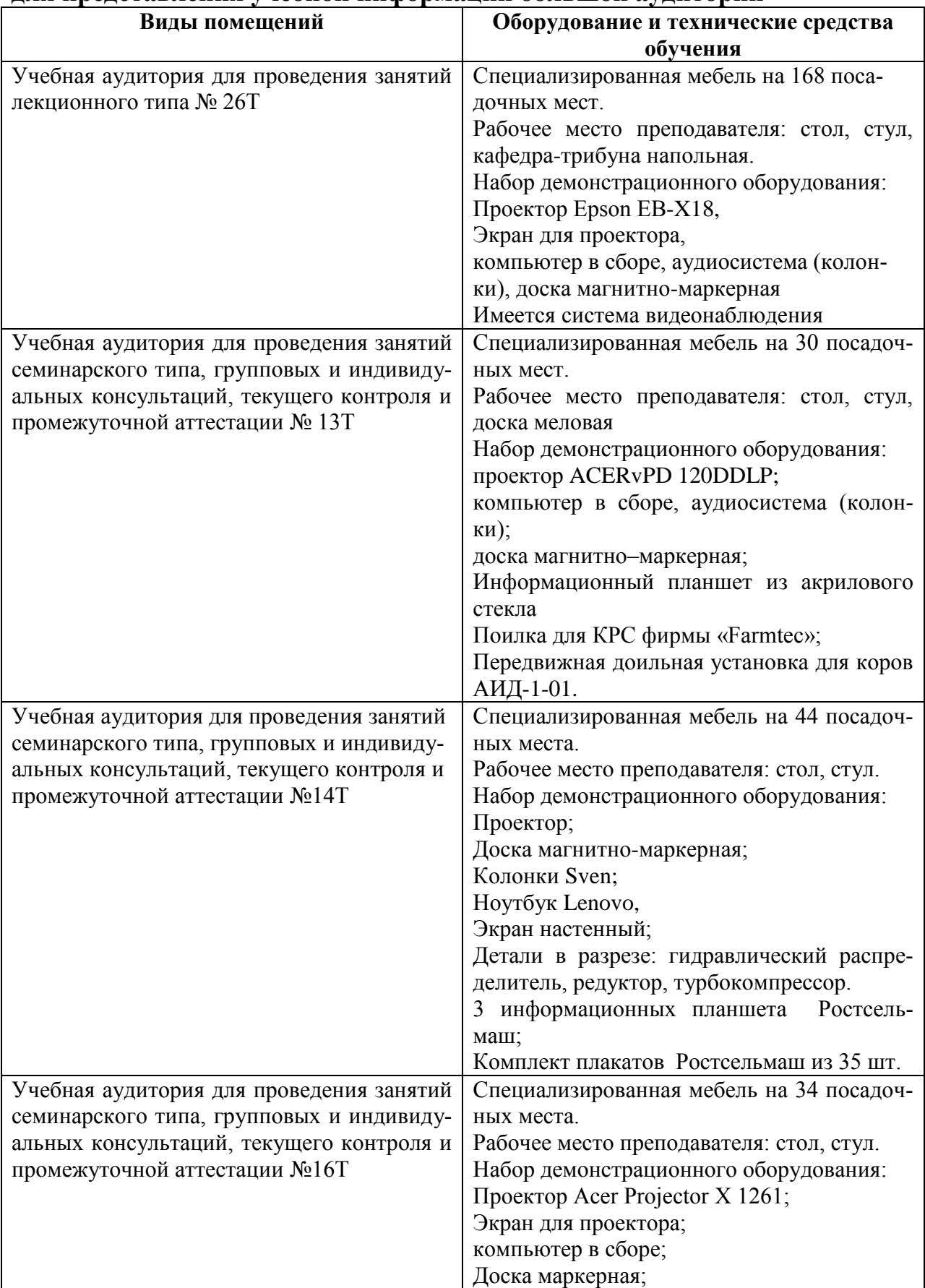

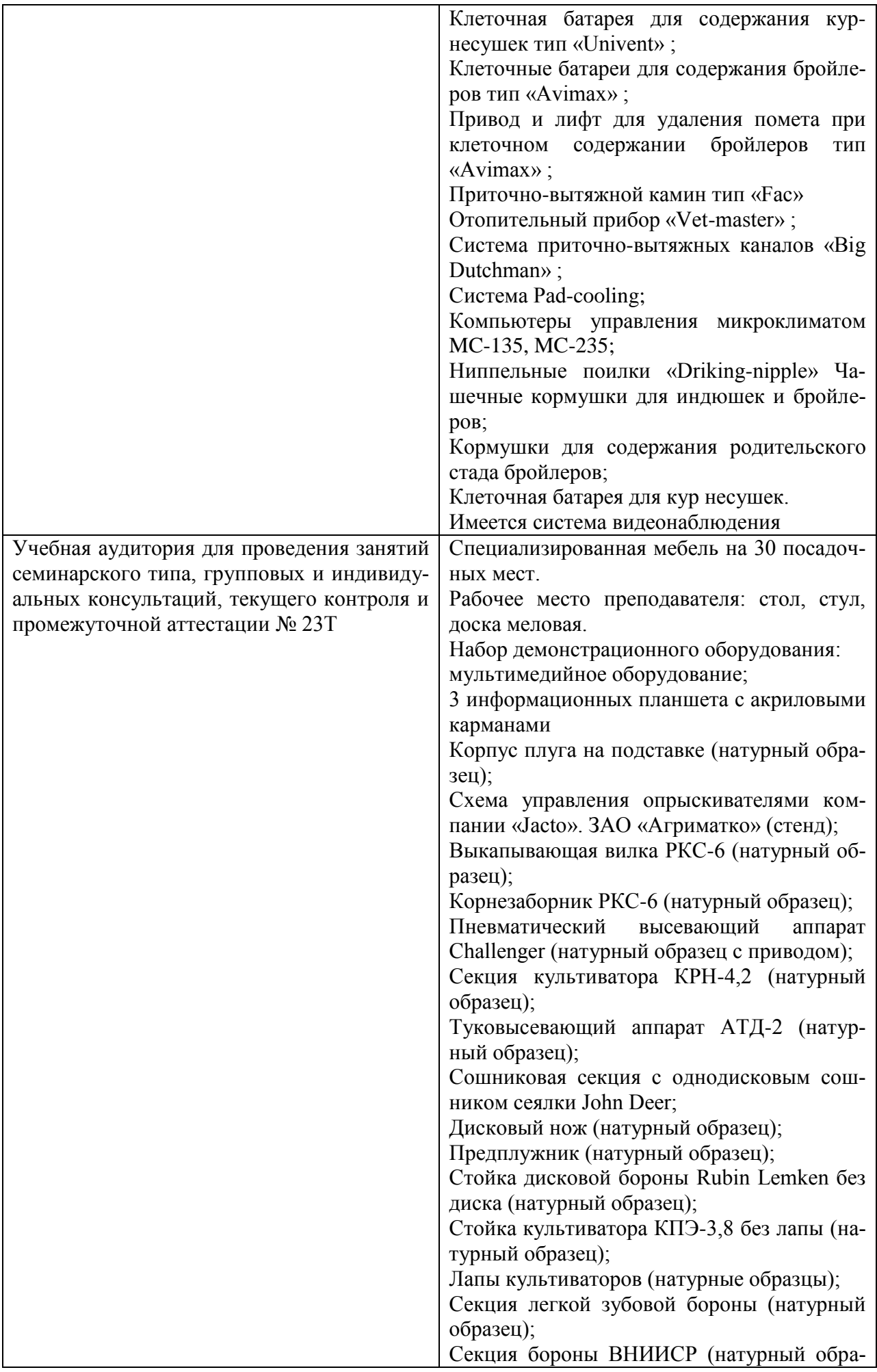

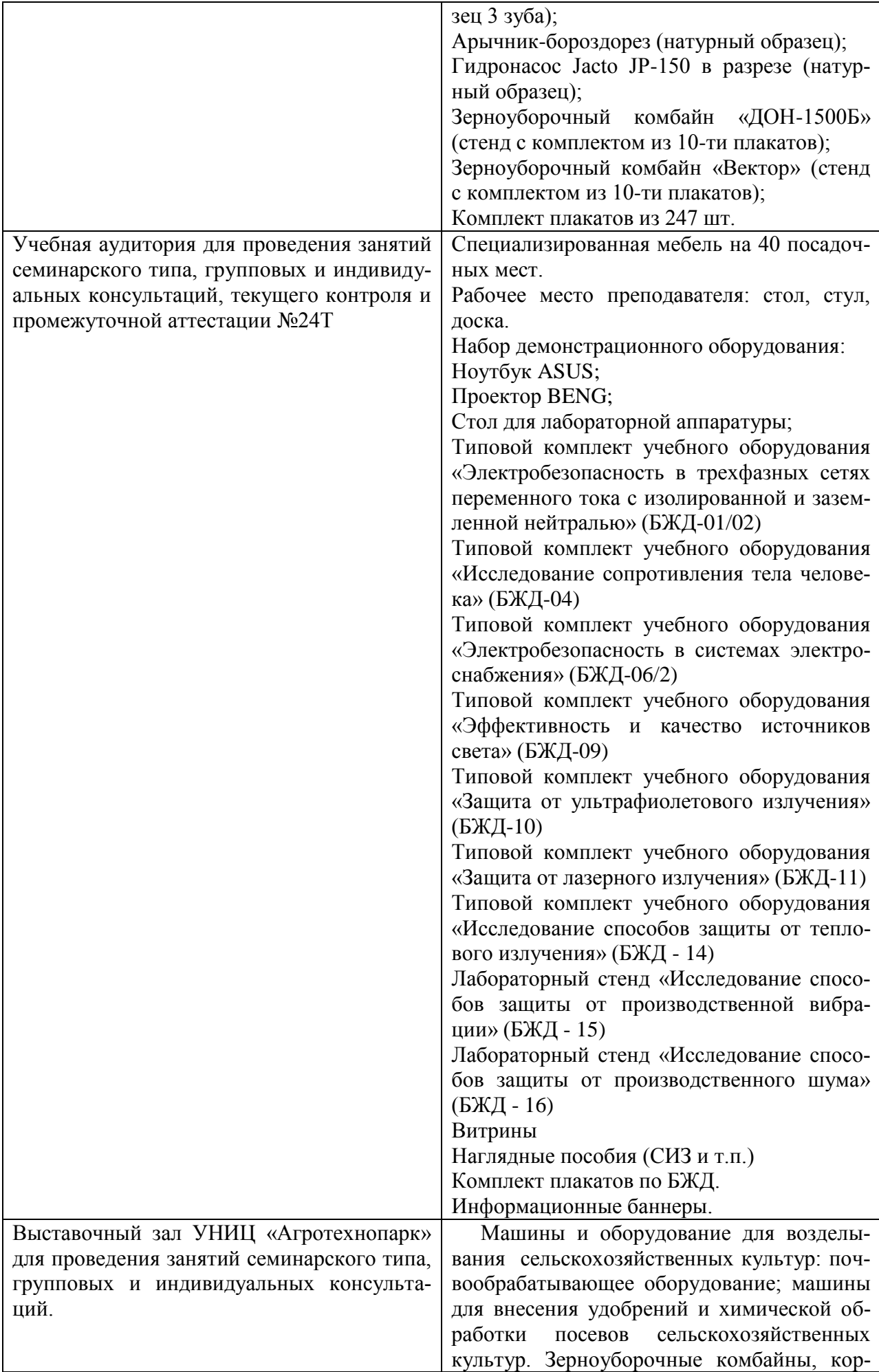

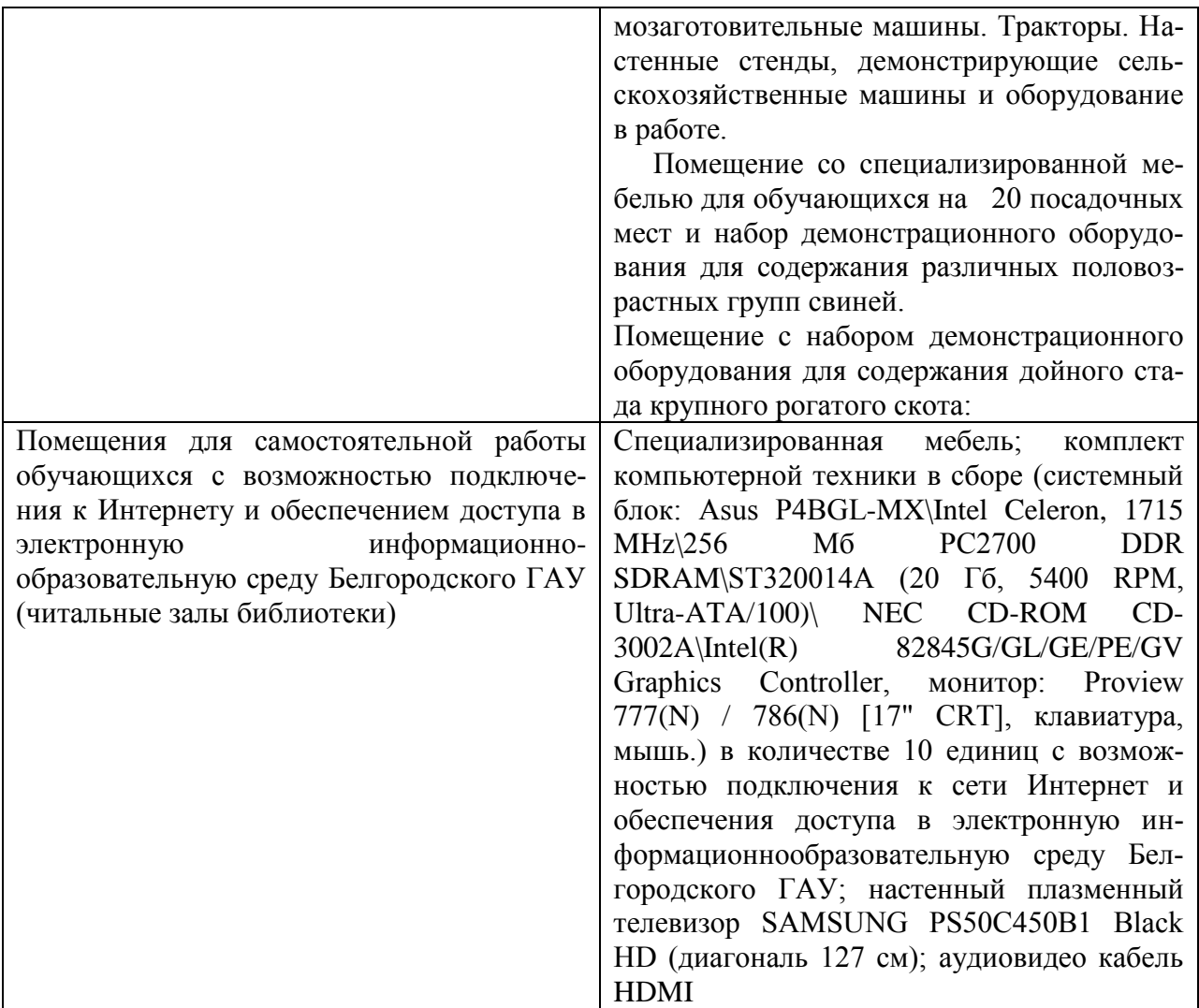

#### **7.2. Комплект лицензионного и свободно распространяемого программного обеспечения, в том числе отечественного производства**

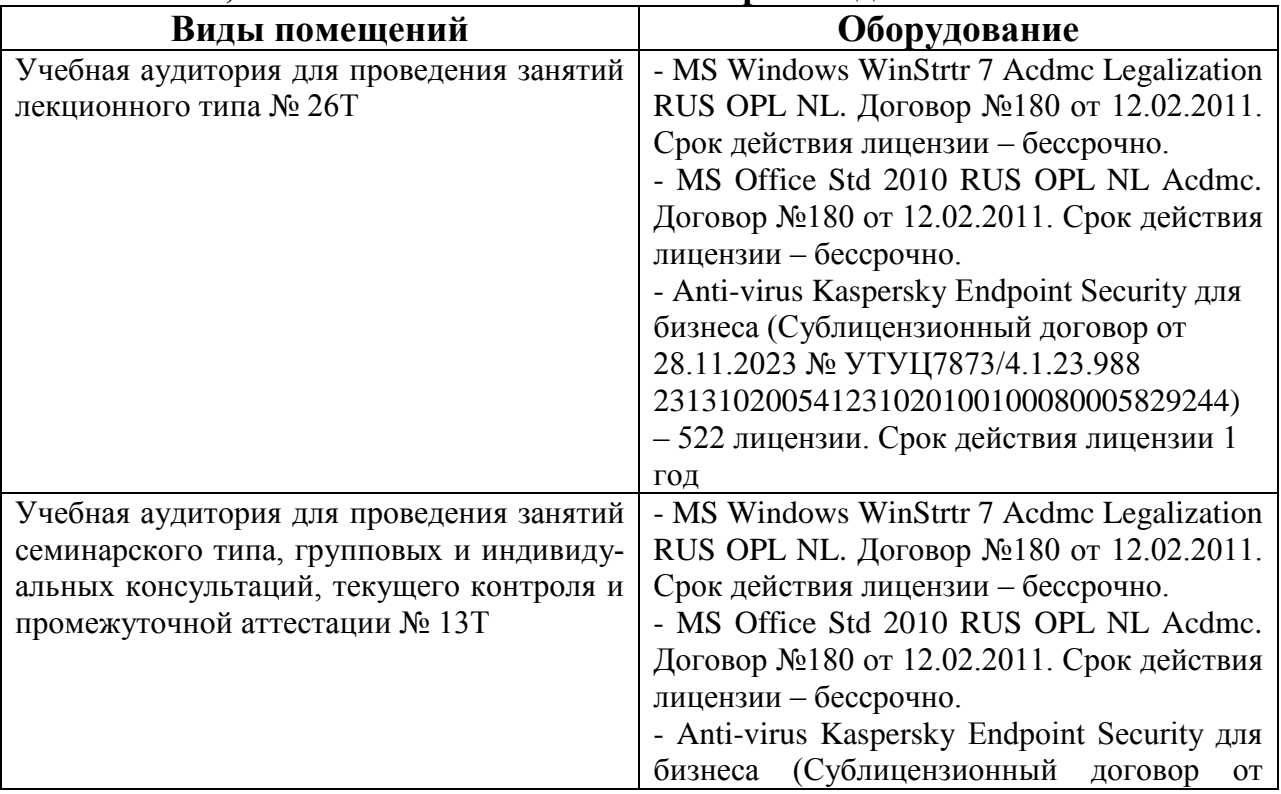

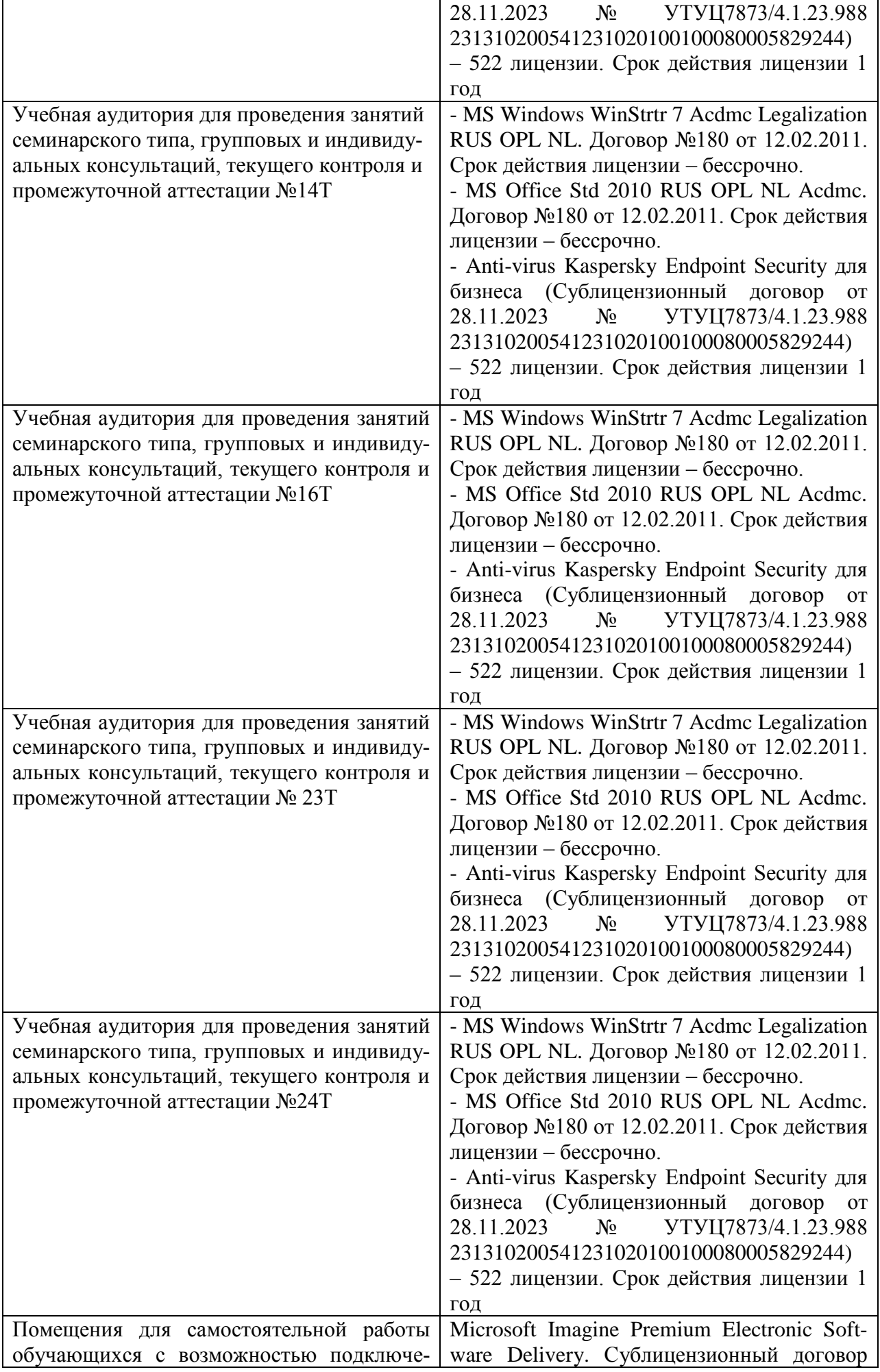

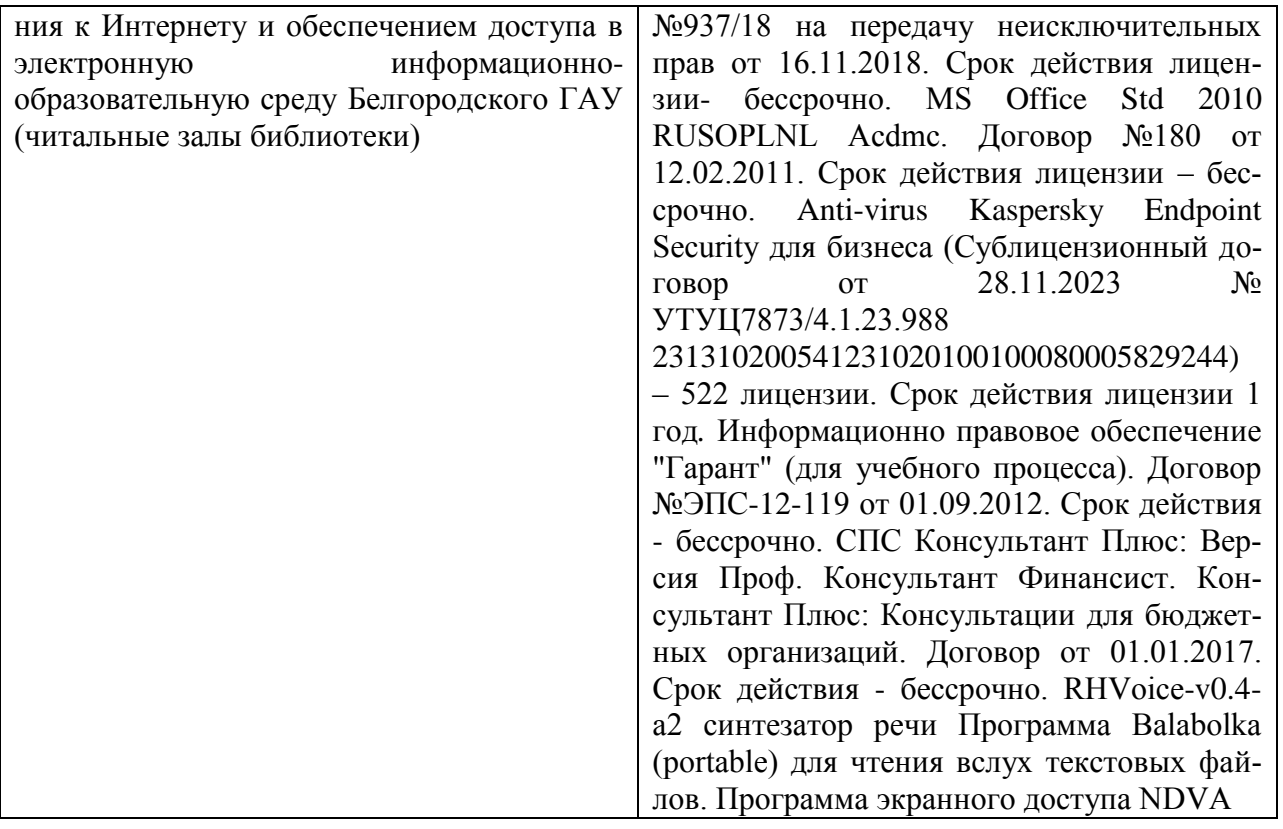

#### **7.3. Электронные библиотечные системы и электронная информационнообразовательная среда**

– ЭБС «ZNANIUM.COM», лицензионный договор (неисключительная лицензия) № 1605эбс–4.1.23.1044 от 12.12.2023 с Обществом с ограниченной ответственностью «ЗНАНИУМ»;

– ЭБС «AgriLib», дополнительное соглашение № 1 от 31.01.2020/33 к лицензионному договору №ПДД 3/15 на предоставление доступа к электроннобиблиотечной системе ФГБОУ ВПО РГАЗУ от 15.01.2015;

– ЭБС «Лань», лицензионный договор № 1-14-2023 от 06.10.2023 с Обществом с ограниченной ответственностью «Издательство Лань»;

– ЭБС «Руконт», договор №ДС-284 от 15.01.2016 с открытым акционерным обществом «ЦКБ» БИБКОМ», с обществом с ограниченной ответственностью «Агентство «Книга-Сервис».

## **VIII. ОСОБЕННОСТИ ОСВОЕНИЯ ДИСЦИПЛИНЫ (МОДУЛЯ) ДЛЯ ИНВАЛИДОВ И ЛИЦ С ОГРАНИЧЕННЫМИ ВОЗМОЖНОСТЯМИ ЗДОРОВЬЯ**

В случае обучения в университете инвалидов и лиц с ограниченными возможностями здоровья учитываются особенности психофизического развития, индивидуальные возможности и состояние здоровья таких обучающихся.

Образование обучающихся из числа инвалидов и лиц с ограниченными возможностями здоровья может быть организовано как совместно с другими обучающимися, так и в отдельных группах. Обучающиеся из числа лиц с ограниченными возможностями здоровья обеспечены печатными и (или) электронными образовательными ресурсами в формах, адаптированных к ограничениям их здоровья. Обучение инвалидов осуществляется также в соответствии с индивидуальной программой реабилитации инвалида (при наличии).

Для лиц с ограниченными возможностями здоровья по слуху возможно предоставление учебной информации в визуальной форме (краткий конспект лекций; тексты заданий). На аудиторных занятиях допускается присутствие ассистента, а также сурдопереводчиков и (или) тифлосурдопереводчиков. Текущий контроль успеваемости осуществляется в письменной форме: обучающийся письменно отвечает на вопросы, письменно выполняет практические задания. Доклад (реферат) также может быть представлен в письменной форме, при этом требования к содержанию остаются теми же, а требования к качеству изложения материала (понятность, качество речи, взаимодействие с аудиторией и т. д.) заменяются на соответствующие требования, предъявляемые к письменным работам (качество оформления текста н списка литературы, грамотность, наличие иллюстрационных материалов и т.д.). Промежуточная аттестация для лиц с нарушениями слуха проводится в письменной форме, при этом используются общие критерии оценивания. При необходимости время подготовки к ответу может быть увеличено.

Для лиц с ограниченными возможностями здоровья по зрению университетом обеспечивается выпуск и использование на учебных занятиях альтернативных форматов печатных материалов (крупный шрифт или аудиофайлы) а также обеспечивает обучающихся надлежащими звуковыми средствами воспроизведения информации (диктофонов и т.д.). Допускается присутствие ассистента, оказывающего обучающемуся необходимую техническую помощь. Текущий контроль успеваемости осуществляется в устной форме. При проведении промежуточной аттестации для лиц с нарушением зрения тестирование может быть заменено на устное собеседование по вопросам.

Для лиц с ограниченными возможностями здоровья, имеющих нарушения опорно- двигательного аппарата материально-технические условия университета обеспечивают возможность беспрепятственного доступа обучающихся в учебные помещения, а также пребывания в них (наличие пандусов, поручней, расширенных дверных проемов, лифтов; наличие специальных кресел и других приспособлений). На аудиторных занятиях, а также при проведении процедур текущего контроля успеваемости и промежуточной аттестации лицам с ограниченными возможностями здоровья, имеющим нарушения опорнодвигательного аппарата могут быть предоставлены необходимые технические средства (персональный компьютер, ноутбук или другой гаджет); допускается присутствие ассистента (ассистентов), оказывающего обучающимся необходимую техническую помощь (занять рабочее место, передвигаться по аудитории, прочитать задание, оформить ответ, общаться с преподавателем).